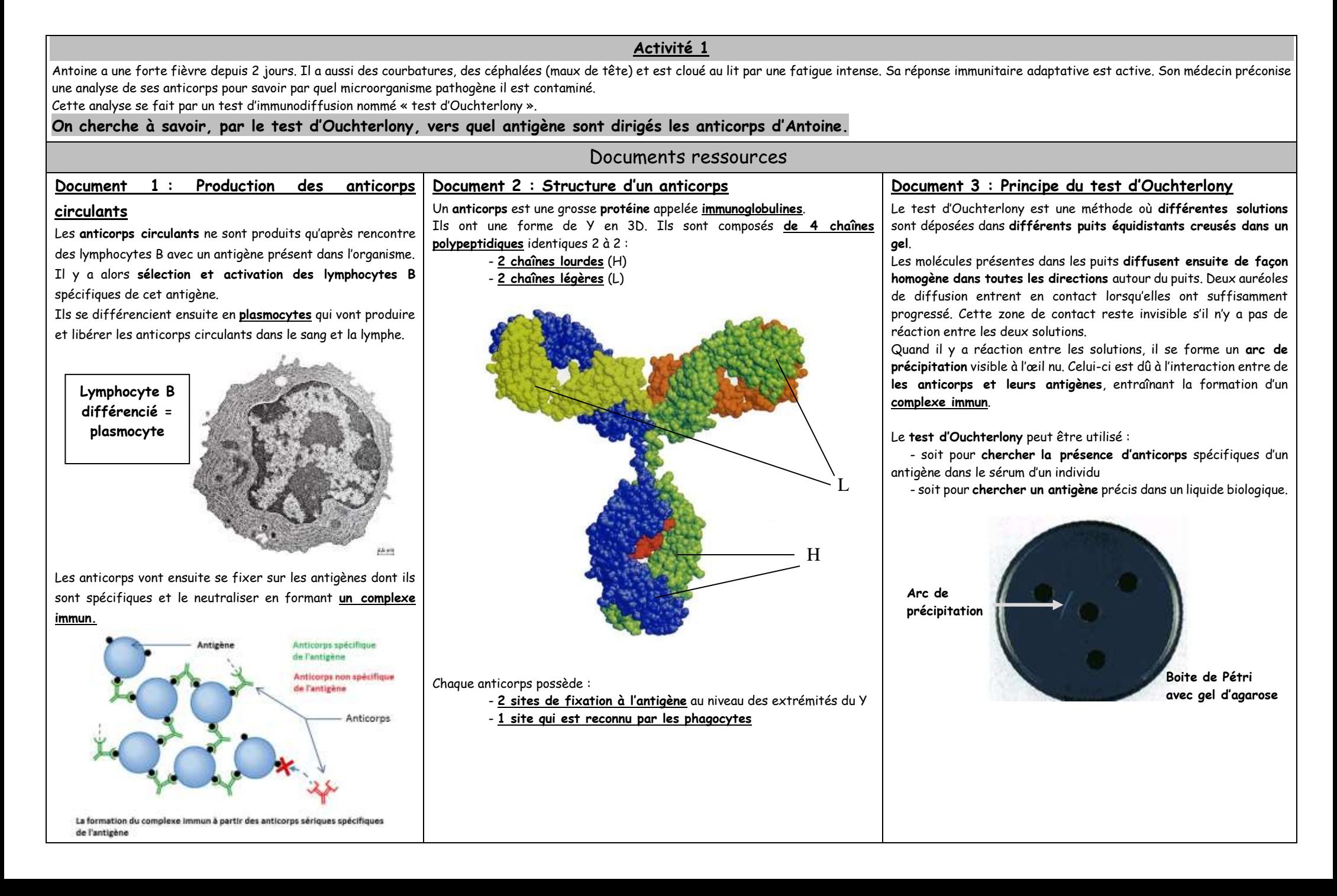

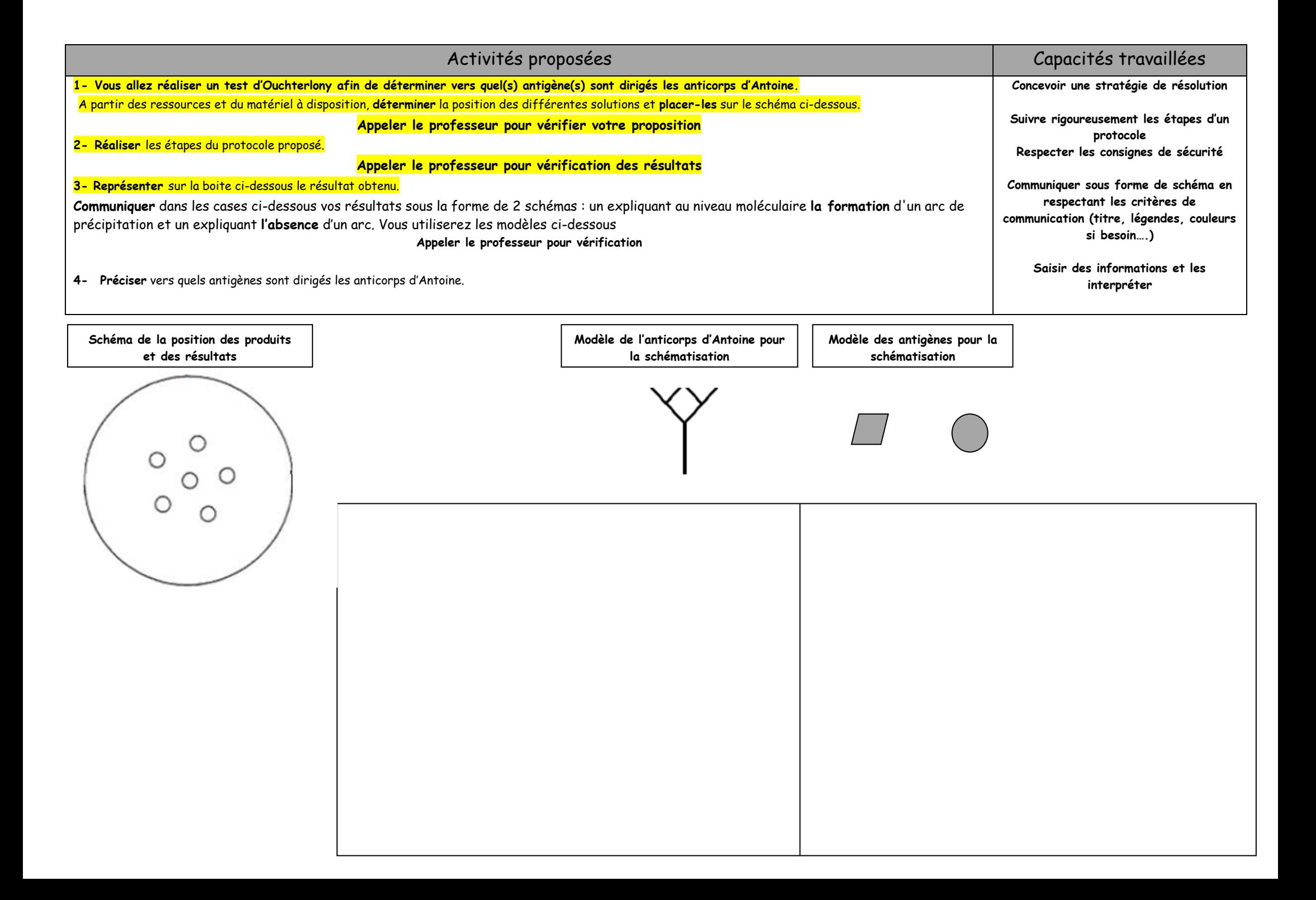

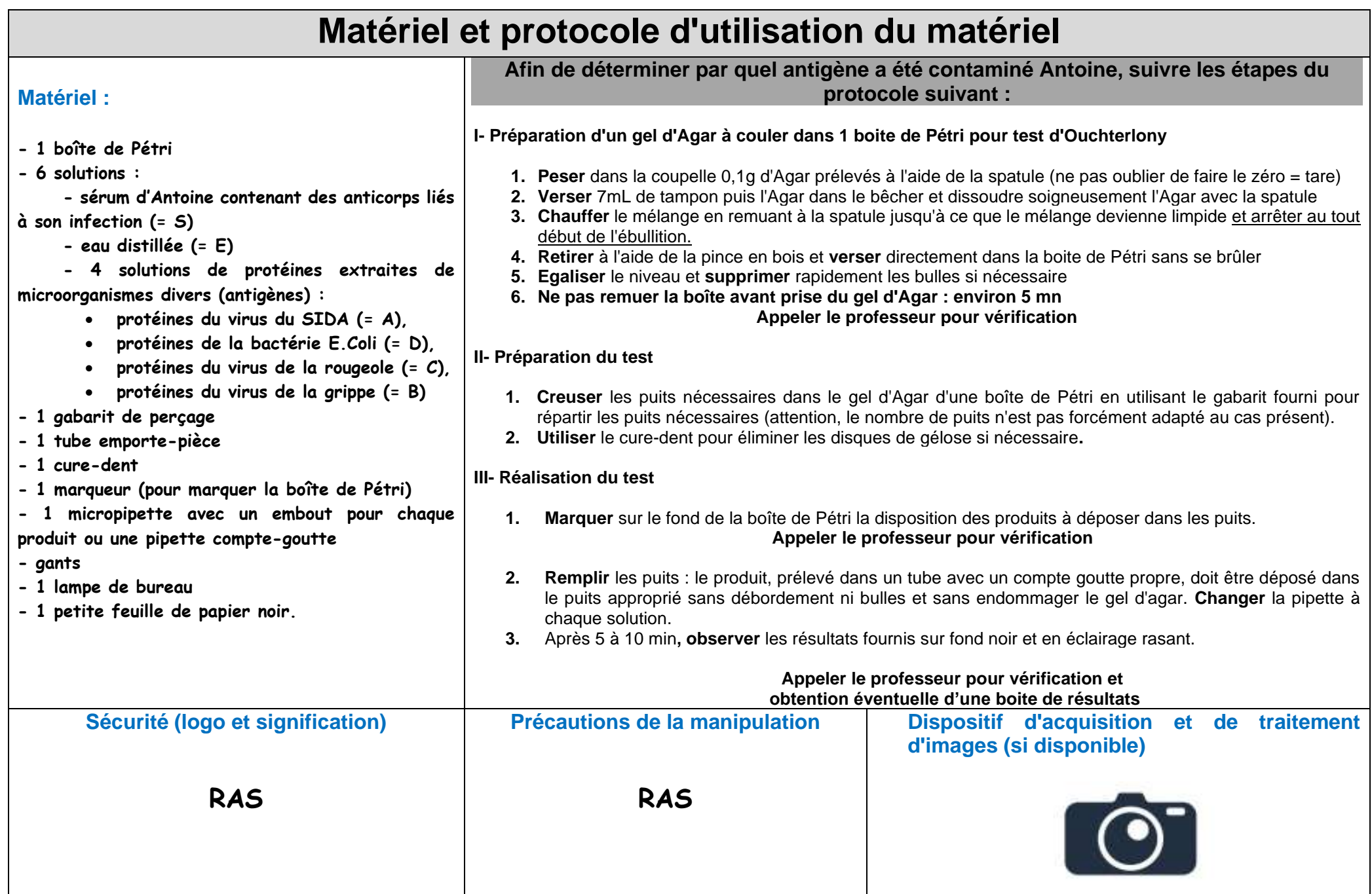

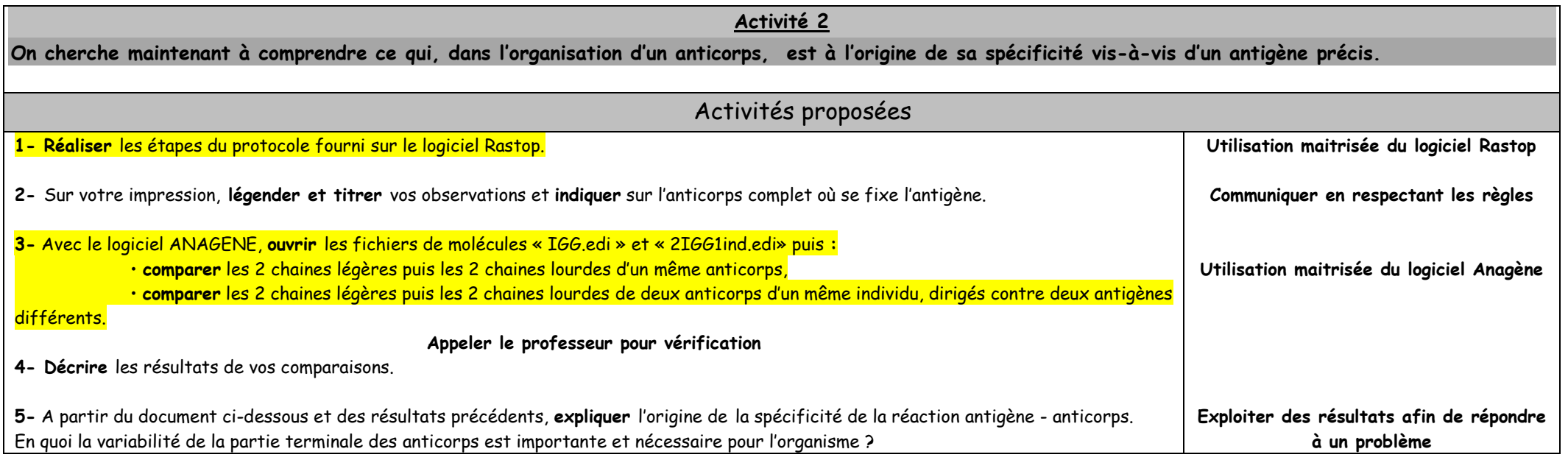

## ➢ **Document 1: La variabilité des chaines lourdes et légères des anticorps**

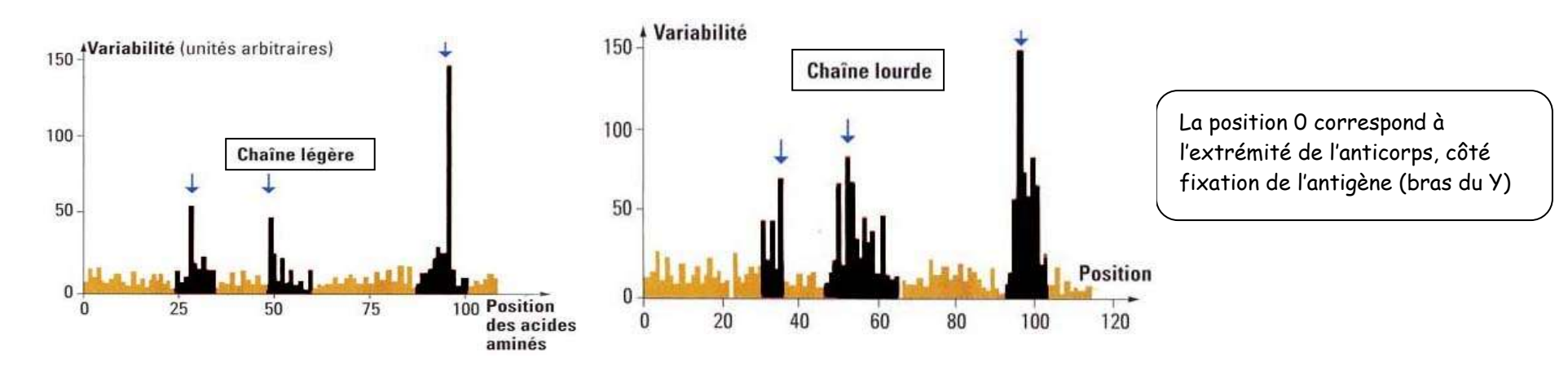

**Les flèches indiquent les sites de fixation à l'Ag sur l'anticorps. La variabilité correspond au changement possible d'un acide aminé par un autre entre des anticorps différents.**

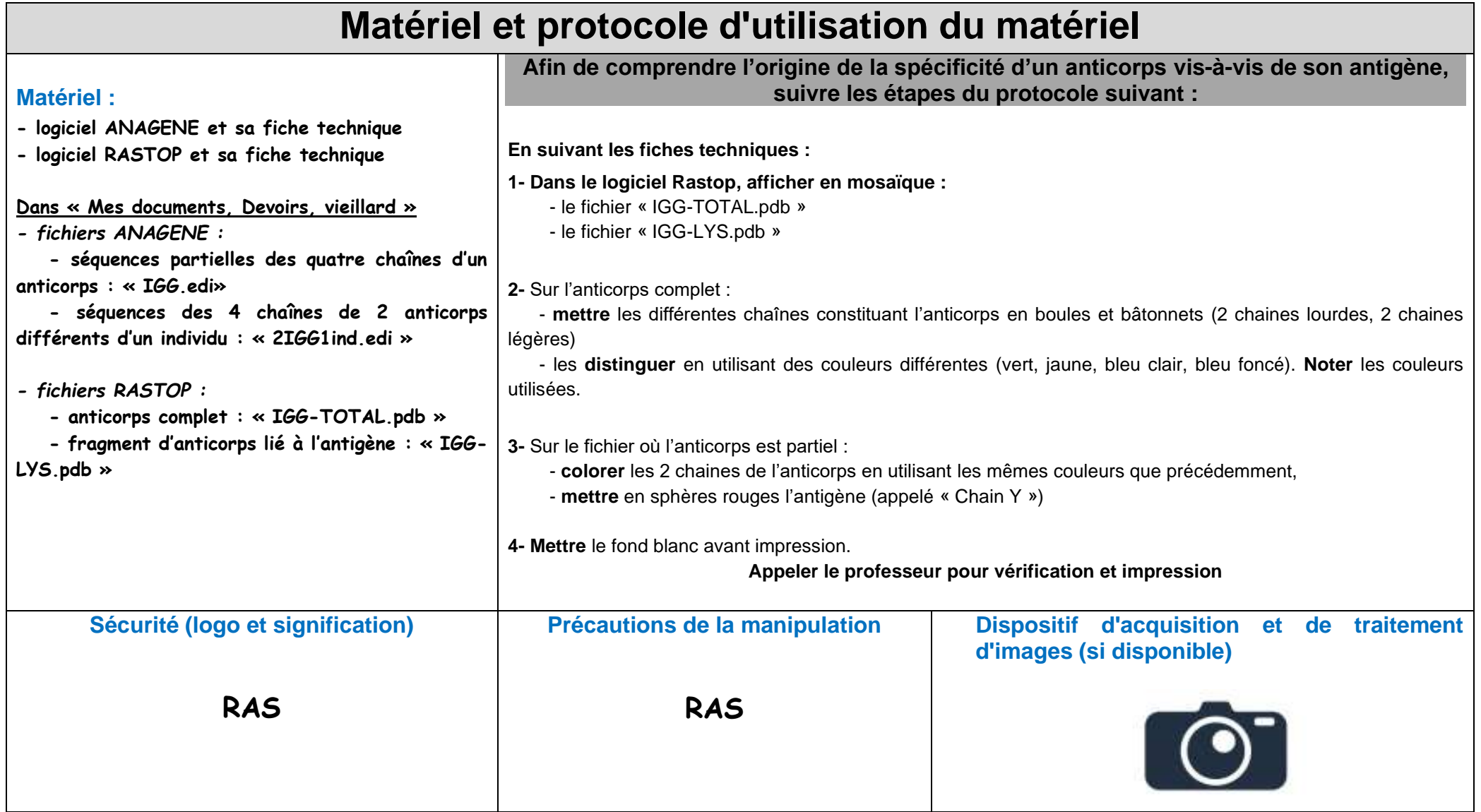